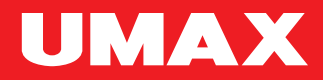

# visionbook **8L** EN-CZ-SK-PL-HU

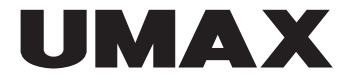

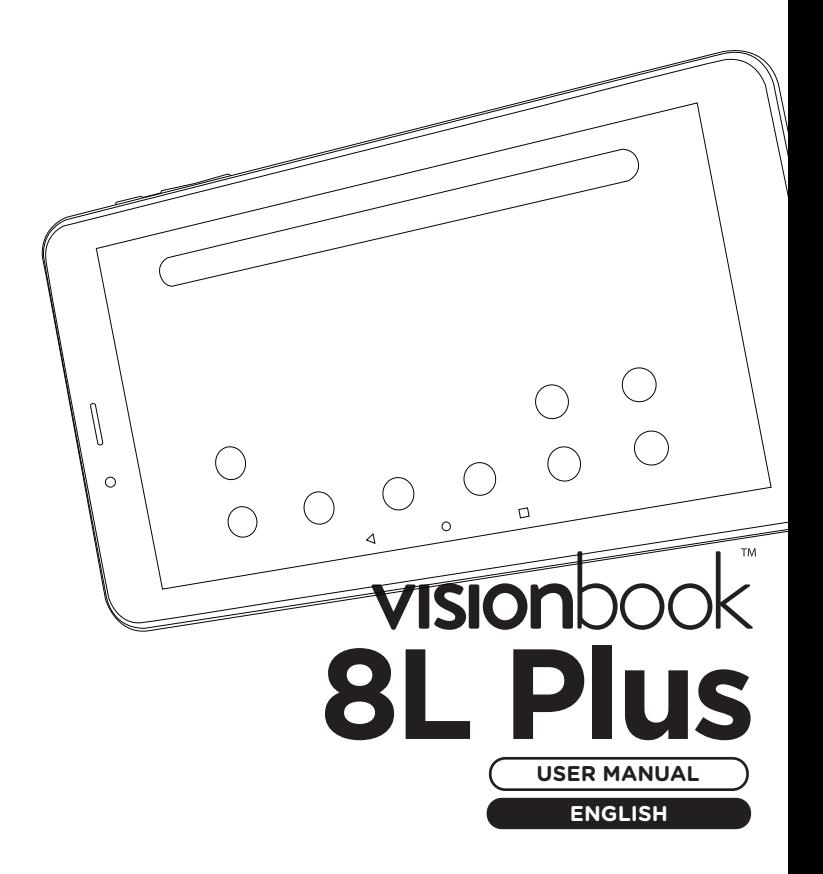

#### **× OVERVIEW**

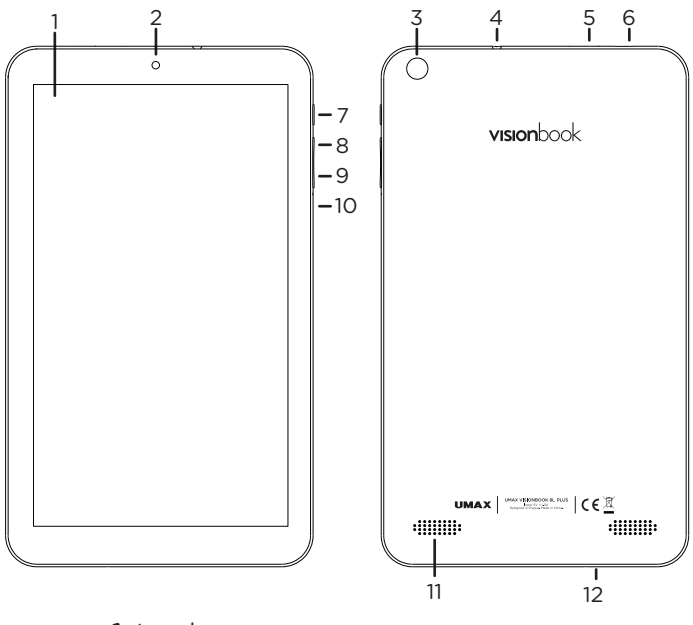

- **1.** touch screen
- **2.** front camera
- **3.** back camera
- **4.** 3.5mm audio jack
- **5.** slot for micro SD card
- **6.** micro USB (charging & data transfer)
- **7.** on/off button
- **8.** volume +
- **9.** volume -
- **10.** reset
- **11.** speaker
- **12.** microphone

#### **× TURNING ON**

Press and hold the **power button** for a couple of seconds to turn on your tablet. You might need to charge the tablet first.

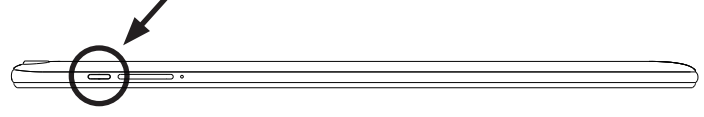

#### **× CHARGING**

To charge the tablet, connect the provided charger (5V 1.5A) to the **micro USB charging port**. Do not use other than the provided charger for charging your computer.

#### **× ADDING MICRO-SD STORAGE**

You can expand your storage space for saving files and installing programs by adding **microSD card** (**microSD**, **microSDHC** or **microSDXC**). The maximum supported capacity is 128 GB.

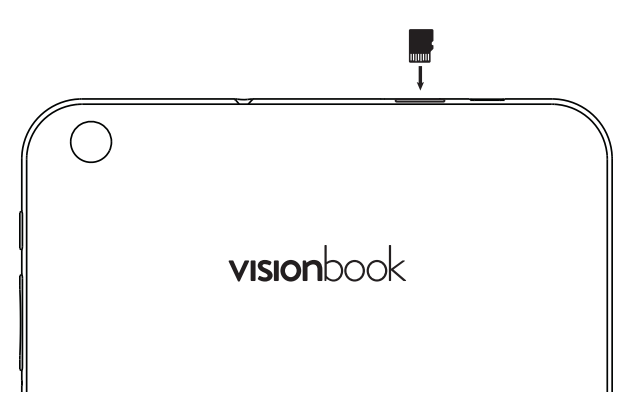

#### **× SAFETY INFORMATION**

**Operating temperature:** 10° to 35° C, storage temperature: -25° to 45° C, **relative humidity:** 0% to 90% (noncondensing).

**Built-in battery.** Do not attempt to replace or remove the battery yourself. You may damage the battery, which could cause overheating and injury. The battery should be replaced by an authorized service provider, and must be recycled or disposed of separately from household waste.

**Handle with care.** It has sensitive electronic components inside. Place it on a stable work surface that allows for air circulation under and around the computer. Your computer can be damaged if dropped, burned, punctured, or crushed, or if it comes in contact with liquids, oils, and lotions. Do not use a damaged computer as it may cause injury.

**Liquid exposure.** Keep your computer away from sources of liquid, such as drinks, oils, lotions, sinks, bathtubs, shower stalls, and so on. Protect your computer from dampness, humidity, or wet weather, such as rain, snow, and fog.

**Charging.** Charge only with the included power adapter. Other power adapters might not meet safety standards, and using such power adapters could pose a risk of death or injury. Using damaged power adapters or cables, or charging when moisture is present, can cause fire, electric shock, injury, or damage to your computer or other property. Do not use a power adapter in wet locations, such as near a sink, bathtub, or shower stall, or connect or disconnect the power adapter with wet hands.

**Medical device interference.** It contains components and radios that emit electromagnetic fields, including magnets, which may interfere with pacemakers, defibrillators, and other medical devices. Maintain a safe distance between your medical device and computer. Consult your physician and medical device manufacturer for information specific to your medical device.

**Repetitive motion.** When you perform repetitive activities such as typing or playing games, you may experience discomfort in your hands, arms, wrists, shoulders, neck, or other parts of your body. If you experience discomfort, stop using computer and consult a physician.

**Choking hazard.** Some accessories may present a choking hazard to small children. Keep these accessories away from small children.

**High-consequence activities.** Your computer is not intended for use where the failure of the computer could lead to death, personal injury, or severe environmental damage.

**Explosive and other atmospheric conditions.** Using computer in any area with a potentially explosive atmosphere may be hazardous—particularly in areas where the air contains high levels of flammable chemicals, vapors, or particles such as grain, dust, or metal powders. Exposing computer to environments having high concentrations of industrial chemicals, including evaporating liquified gases such as helium, may damage or impair its functionality.

#### **× TECHNICAL SUPPORT AND SERVICE CENTER**

+420 800 118 629 servis@umax.cz

#### **Umax Czech a.s.**

Kolbenova 962/27e 198 00 Prague 9 Czech Republic

#### **× MANUFACTURER**

Umax Czech a.s., Kolbenova 962/27e, 198 00 Prague 9, Czech Republic

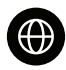

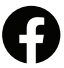

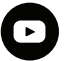

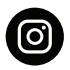

WWW UMAX CZ

Umax cz

**UMAX Czech Republic** 

**UMAX Czech** 

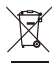

Do not dispose of electrical appliances as unsorted municipal waste, use separate collection facilities. Contact your local authority for information regarding the collection systems available. If electrical appliances are disposed of in landfills or dumps, hazardous substances can leak into the groundwater and get into the food chain, damaging your health and well-being. Please contact your local or regional waste authority for more information on collection, reuse and recycling programs.

Importer hereby declares that this device is in compliance with the essential requirements and other relevant provisions of the Directive 2014/53/EU, as applicable. A copy of the EU Declaration of Conformity is available at www.umax.cz.

© 2022 Umax Czech a.s. All rights reserved. Google, Android, Google Play and other marks are trademarks of Google LLC. Umax, the Umax logo, Visionbook, and Visionbook logo are trademarks of Umax Czech a.s. All other trademarks are the property of their respective owners.

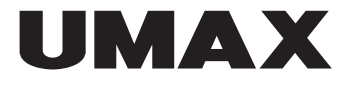

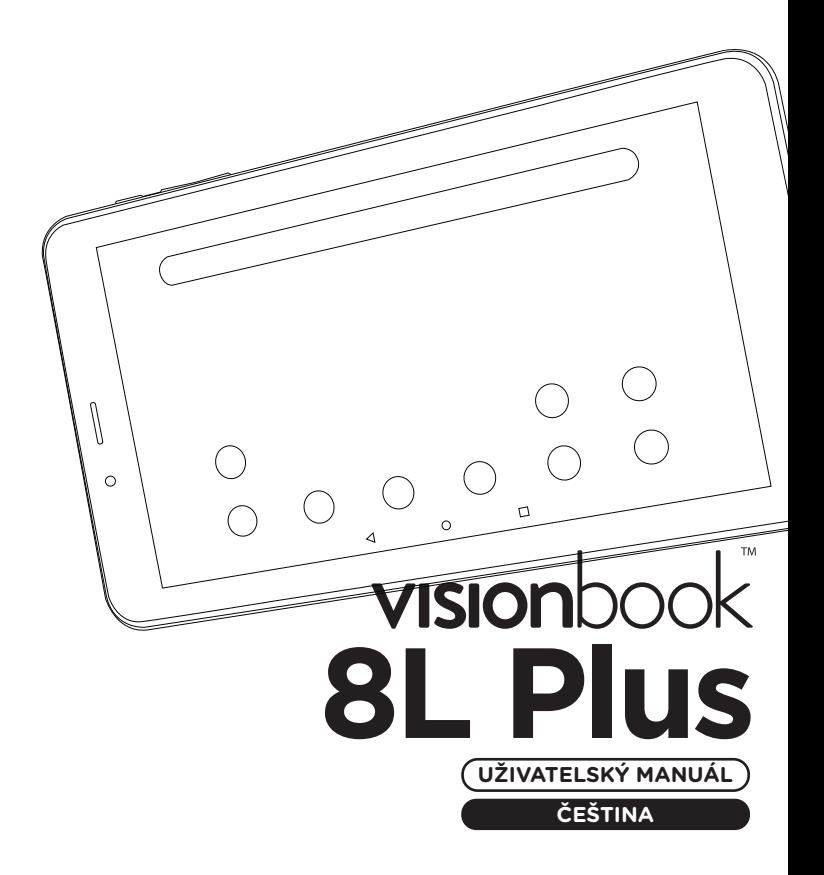

# **× SEZNÁMENÍ**

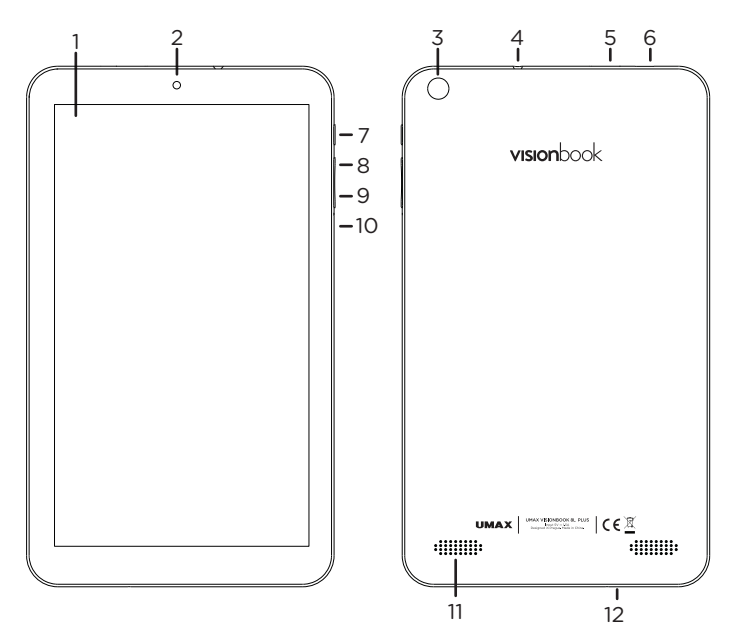

- **1.** dotyková obrazovka
- **2.** přední kamera
- **3.** zadní kamera
- **4.** 3.5mm audio jack
- **5.** slot pro micro SD kartu
- **6.** micro USB (nabíjení a přenos dat)
- **7.** tlačítko pro zapnutí
- **8.** hlasitost +
- **9.** hlasitost -
- **10.** reset
- **11.** reproduktor
- **12.** mikrofon

# **× ZAPNUTÍ**

Zmáčkněte a podržte **tlačítko pro zapnutí** po několik sekund. Před zapnutím může být nutné tablet nabít.

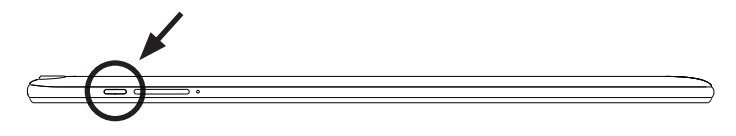

## **× NABÍJENÍ**

Pro nabití tabletu zapojte dodanou nabíječku (5V 1.5A) do **micro USB portu pro nabíjení**. Nepoužívejte jinou než dodanou nabíječku pro nabíjení.

# **× VLOŽENÍ MICRO-SD KARTY ×**

Datové úložiště pro ukládání souborů a instalování progamů můžete rozšířit přidáním **microSD karty** (**microSD**, **microSDHC** nebo **microSDXC**). Maximální podporovaná velikost je 128 GB.

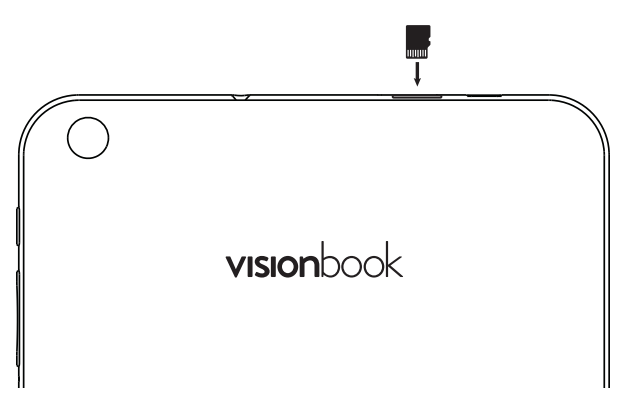

# **× BEZPEČNOSTNÍ UPOZORNĚNÍ**

**Provozní teplota:** 10° až 35° C, skladovací teplota: -25° až 45° C, **vlhkost:** 0% až 90% (nekondenzující).

**Zabudovaná baterie.** Baterii se nepokoušejte vyměňovat ani vyjímat sami, mohli byste ji poškodit a způsobit tak její přehřívání, které by mohlo vést až k úrazu. Výměnu zabudované baterie je třeba svěřit autorizovanému servisu. Baterie musí být recyklována nebo zlikvidována odděleně od domovního odpadu.

**Manipulace.** S počítačem zacházejte opatrně. Obsahuje citlivé elektronické součástky. Umístěte ho na stabilní pracovní plochu tak, aby byl zajištěn dostatečný přístup vzduchu do prostoru pod počítačem a kolem něj. Pádem, ohněm, proražením, nadměrným tlakem nebo kontaktem s kapalinami, oleji a tekutými kosmetickými přípravky se může počítač poškodit. Je-li poškozený, nepoužívejte ho, abyste se nezranili.

**Kontakt s kapalinami.** Počítač uchovávejte mimo dosah kapalin, jako jsou nápoje, oleje, tekuté kosmetické přípravky, voda v umyvadlech, vanách, sprchových koutech apod. Chraňte jej před vlhkem, orosením a atmosférickými srážkami, například deštěm, sněhem či mlhou.

**Nabíjení.** Počítač nabíjejte pomocí přiloženého napájecího adaptéru. Jiné adaptéry nemusí vyhovovat bezpečnostním normám a použitím těchto adaptérů se můžete vystavit riziku úmrtí nebo zranění. Při používání poškozených kabelů či nabíječek a při nabíjení ve vlhkém prostředí může dojít k požáru, úrazu elektrickým proudem, ke zranění či k poškození počítače nebo jiného majetku. Napájecí adaptér nepoužívejte ve vlhkém prostředí, například v blízkosti umyvadla, vany nebo sprchového koutu, a nikdy jej nepřipojujte ani neodpojujte mokrýma rukama.

**Rušení zdravotnických prostředků.** Počítač obsahuje součásti a rádiové komponenty vyzařující elektromagnetická pole. Tato elektromagnetická pole mohou rušit činnost zdravotních přístrojů, například kardiostimulátorů a defibrilátorů. Informace specifické pro váš konkrétní zdravotní přístroj vám poskytne váš lékař a výrobce zdravotního přístroje. Informujte se také, zda je nutné mezi zdravotním přístrojem a počítačem udržovat bezpečný odstup.

**Opakované pohyby.** Vykonáváte-li na počítači repetitivní činnost, jako je například psaní nebo hraní her, mohou se u vás vyskytnout nepříjemné pocity v rukou, pažích, zápěstích, ramenou, krčních partiích nebo v jiné části těla. V takovém případě přestaňte počítač používat a poraďte se s lékařem.

**Riziko udušení.** Některé součásti příslušenství mohou pro malé děti představovat riziko udušení. Toto příslušenství udržujte mimo dosah malých dětí.

**Činnost se závažnými důsledky.** Počítač není určen k použití v situacích, kdy může selhání počítače způsobit úmrtí či poranění osob nebo vážnou škodu na životním prostředí.

**Nebezpečí výbuchu a jiná nebezpečí.** Nabíjení a používání počítače v jakýchkoli prostorách, kde hrozí nebezpečí výbuchu, například tam, kde se ve vzduchu nacházejí vysoké koncentrace hořlavých látek, výparů nebo pevných částic (například z obilí, prachu či kovů), může představovat riziko. V prostředích s vysokou koncentrací průmyslových chemikálií, například vypařujících se zkapalněných plynů, jako je hélium, může dojít k poškození počítače.

## **× TECHNICKÁ PODPORA A SERVISNÍ CENTRUM**

800 118 629 servis@umax.cz

#### **Umax Czech a.s.**

Kolbenova 962/27e 198 00 Praha 9 Česká republika

# **× VÝROBCE**

Umax Czech a.s., Kolbenova 962/27e, 198 00 Praha 9, Česká republika

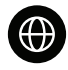

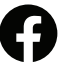

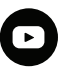

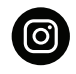

www.umax.cz

Umax.cz

**UMAX Czech Republic** 

**UMAX Czech** 

Nevyhazujte elektrické spotřebiče jako netříděný komunální odpad, použijte oddělené sběrné zařízení. Informace o dostupných systémech sběru získáte od místního úřadu. Pokud jsou elektrické spotřebiče likvidovány na skládkách, mohou nebezpečné látky unikat do podzemních vod a dostat se do potravinového řetězce, což může poškodit vaše zdraví. Další informace o sběru, opakovaném použití a recyklačních programech vám poskytne místní nebo regionální úřad pro nakládání s odpady.

C Dovozce tímto prohlašuje, že toto zařízení splňuje základní poža-<br>znění. Prohlášení o shodě pro EU najdete na www.umax.cz

© 2022 Umax Czech a.s. Všechna práva vyhrazena. Google, Android, Google Play a další značky jsou ochranné známky společnosti Google LLC. Umax, Umax logo a Visionbook jsou ochranné známky společnosti Umax Czech a.s. Ostatní názvy jsou ochrannými známkami příslušných vlastníků.

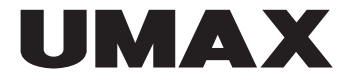

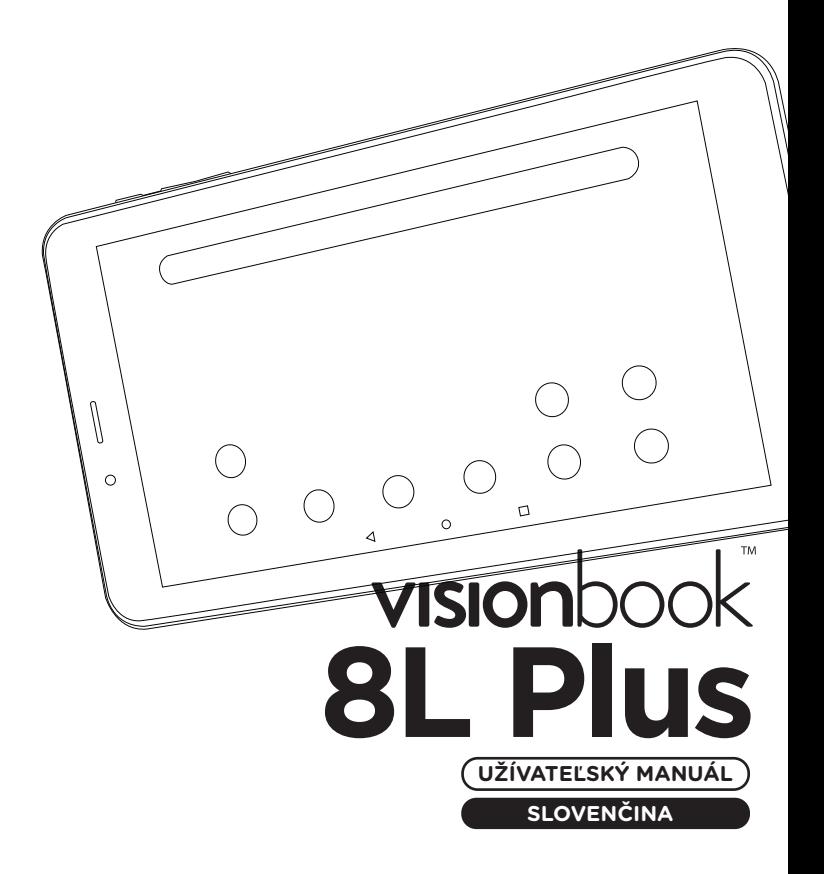

# **× ZOZNÁMENIE**

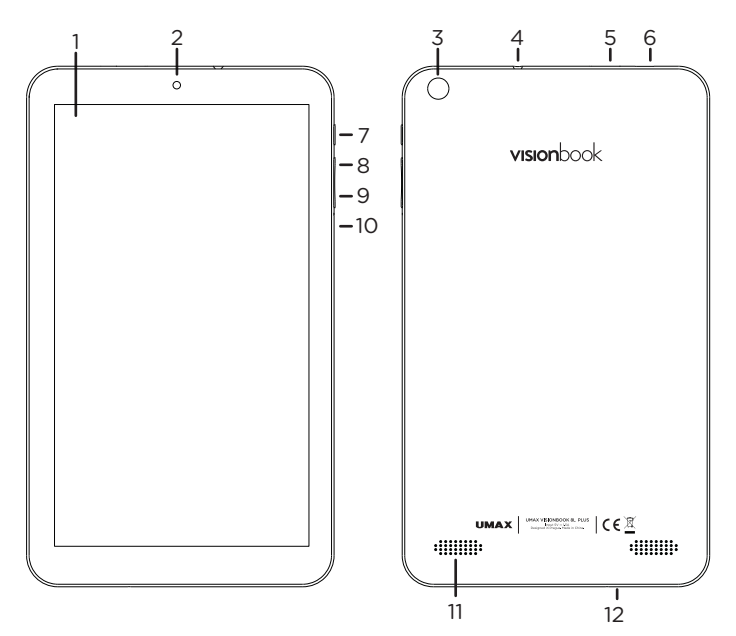

- **1.** dotyková obrazovka
- **2.** predná kamera
- **3.** zadná kamera
- **4.** 3.5mm audio jack
- **5.** slot pre micro SD kartu
- **6.** micro USB (nabíjanie a prenos dát)
- **7.** tlačidlo pre zapnutie
- **8.** hlasitost +
- **9.** hlasitost -
- **10.** reset
- **11.** reproduktor
- **12.** mikrofón

## **× ZAPNUTIE**

Stlačte a podržte **tlačidlo pre zapnutie** po niekoľko sekúnd. Pred zapnutím môže byť potrebné tablet nabiť.

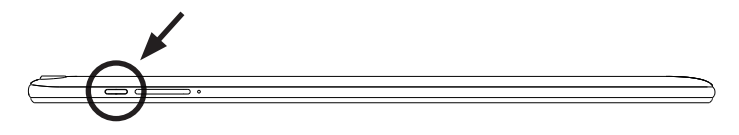

# **× NABÍJANIE**

Pre nabitie tabletu zapojte dodanú nabíjačku (5V 1.5A) do **micro USB portu pre nabíjanie**. Nepoužívajte inú ako dodanú nabíjačku na nabíjanie.

# **× VLOŽENIE MICRO-SD KARTY**

Dátové úložisko pre ukladanie súborov a inštalovanie progamov môžete rozšíriť pridaním **microSD karty**  (**microSD**, **microSDHC** nebo **microSDXC**). Maximálna podporovaná kapacita je 128 GB.

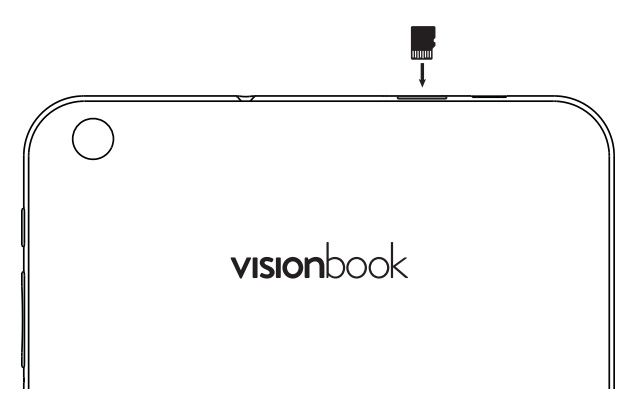

# **× BEZPEČNOSTNÉ UPOZORNENIA**

**Prevádzková teplota:** 10 až 35 °C, **teplota skladovania:** -25 až 45 °C, **vlhkosť:** 0% až 90% (nekondenzujúca).

**Vstavaná batéria.** Nepokúšajte sa sami vymeniť ani odstrániť batériu. Mohli by ste ju poškodiť, čo môže mať za následok prehrievanie a zranenia. Vstavanú lítiovo-iónovú batériu môže vymieňať len autorizovaný poskytovateľ servisných služieb a musí byť recyklovaná a zlikvidovaná oddelene od odpadu z domácnosti.

**Zaobchádzanie.** S počítačom zaobchádzajte opatrne. Obsahuje citlivé elektronické súčasti. Počítač umiestnite a používajte na pevnej a stabilnej ploche tak, aby bola zabezpečená dostatočná cirkulácia vzduchu pod počítačom a v jeho okolí. Počítač sa v prípade pádu, vystavenia ohňu, prederavenia, rozpučenia alebo pri styku s tekutinami, olejmi či inými kvapalinami môže poškodiť. Ak ste poškodili svoj počítač, prestaňte ho používať. Mohlo by to viesť k zraneniam.

**Vystavenie tekutinám.** Počítač používajte a uchovávajte v dostatočnej vzdialenosti od zdrojov tekutín, ako sú nápoje, oleje, krémy, umývadlá, vane, sprchy a podobne. Počítač je potrebné chrániť pred vlhkosťou a vlhkým počasím, ako je dážď, sneh a hmla.

**Nabíjanie.** Počítač nabíjajte len pomocou dodávaného nabíjacieho kábla. Iné adaptéry nemusia spĺňať príslušné bezpečnostné štandardy a nabíjanie pomocou takýchto adaptérov môže predstavovať riziko zranenia alebo smrti. Používanie poškodených káblov alebo nabíjačiek, prípadne nabíjanie vo vlhkom prostredí môže spôsobiť elektrický šok, zranenie alebo poškodenie počítača, prípadne iného majetku. Napájací adaptér nepoužívajte na vlhkých miestach, napríklad pri umývadle, vani alebo sprche, ani ho nezapájate a neodpájajte mokrými rukami.

**Rušenie zdravotných prístrojov.** Počítač obsahuje súčasti a vysielače, ktoré vyžarujú elektromagnetické polia, vrátane magnetov, ktoré môžu spôsobiť rušenie kardiostimulátorov, defibrilátorov a ďalších zdravotníckych prístrojov. Dodržujte bezpečnú vzdialenosť medzi zdravotníckym prístrojom a počítačom. Informácie o svojom zdravotnom prístroji získate u svojho lekára alebo výrobcu zdravotného prístroja.

**Opakované pohyby.** Pri vykonávaní opakovaných činností počas práce s počítačom, ako je napríklad písanie alebo hranie hier, môžete občas pociťovať mierne bolesti dlaní, ramien, zápästí, krku alebo iných častí tela. Ak sa u vás vyskytnú takéto bolesti, prestaňte používať počítač a poraďte sa s lekárom.

**Riziko zadusenia.** Niektoré časti príslušenstva môžu predstavovať riziko zadusenia pre malé deti. Uchovávajte takéto príslušenstvo mimo dosahu malých detí.

**Rizikové aktivity.** Počítač nebol navrhnutý na používanie na miestach, kde by jeho zlyhanie mohlo viesť k smrti, zraneniu osôb alebo závažnému poškodeniu životného prostredia.

**Výbušné prostredie a podobné podmienky.** Používanie počítača na ľubovoľných miestach s potenciálne výbušným prostredím, predovšetkým v oblastiach, kde vzduch obsahuje vysoké koncentrácie horľavých chemikálií, výparov alebo častíc (napríklad obilie, prach alebo železný prach), môže byť nebezpečné. Vystavenie počítača prostrediu s vysokými koncentráciami priemyselných chemikálií vrátane výparov skvapalnených plynov, ako je hélium, môže poškodiť alebo narušiť funkčnosť počítača.

## **× TECHNICKÁ PODPORA A SERVISNÉ CENTRUM**

+420 800 118 629 servis@umax.cz

#### **Umax Czech a.s.**

Kolbenova 962/27e 198 00 Praha 9 Česká republika

# **× VÝROBCA**

Umax Czech a.s., Kolbenova 962/27e, 198 00 Praha 9, Česká republika

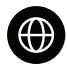

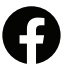

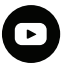

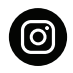

www.umax.cz

Umax.cz

**UMAX Czech Republic** 

**UMAX Czech** 

Nevyhadzujte elektrické spotrebiče ako netriedený komunálny odpad, použite oddelené zberné zariadenia. Informácie o dostupných systémoch zberu získate od miestneho úradu. Ak sú elektrické spotrebiče likvidované na skládkach, môžu nebezpečné látky unikať do podzemných vôd a dostať sa do potravinového reťazca, čo môže poškodiť vaše zdravie. Ďalšie informácie o zbere, opakovanom použití a recyklačných programoch vám poskytne miestny alebo regionálny úrad pre nakladanie s odpadmi.

Dovozce týmto vyhlasuje, že toto zariadenie vyhovuje základným požiadavkám a ďalším dôležitým ustanoveniam smernice 2014/53/ CC Poziadavkaj il a dalším dobenym activne centre.<br>EU. Kópia vyhlásenia o zhode s normami EÚ je dostupná na stránke<br>www.umax.cz

© 2022 Umax Czech a.s. Všetky práva vyhradené. Google, Android, Google Play a ďalšie známky sú ochranné známky spoločnosti Google LLC. Umax, Umax logo a Visionbook sú ochranné známky spoločnosti Umax Czech a.s. Ostatné názvy sú ochrannými známkami príslušných vlastníkov.

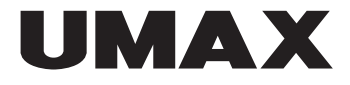

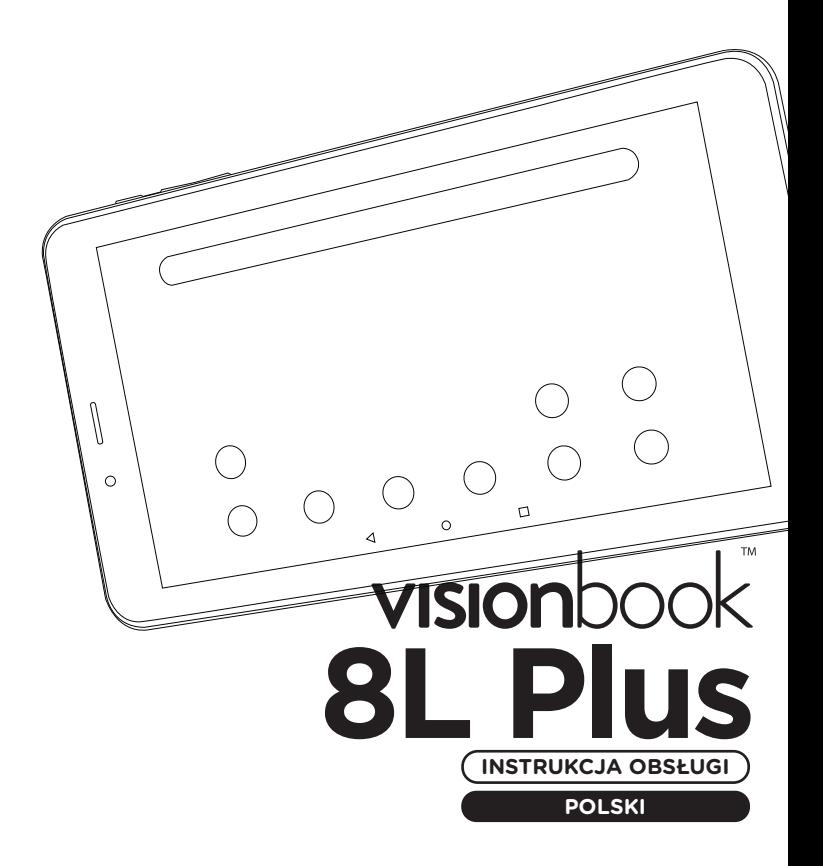

#### **× POWIADOMIENIE**

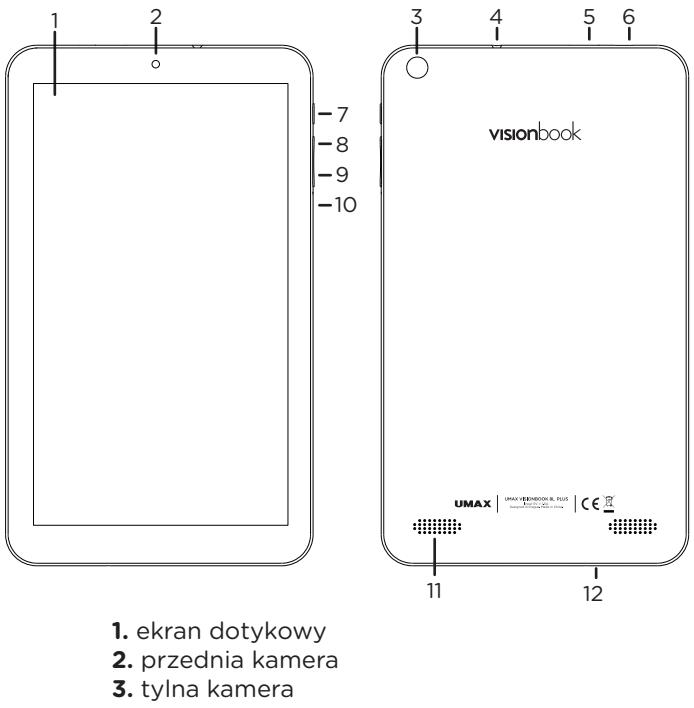

- **4.** 3.5mm audio jack
- **5.** gniazdo karty micro SD
- **6.** micro USB (ładowanie i przesyłanie danych)
- **7.** przycisk włącznik
- **8.** regulator głośności +
- **9.** regulator głośności -
- **10.** reset
- **11.** głośnik
- **12.** mikrofon

## **× PRZEŁĄCZANIE**

Naciśnij i przytrzymaj **przycisk zasilania** przez kilka sekund. Przed włączeniem może być konieczne naładowanie tabletu.

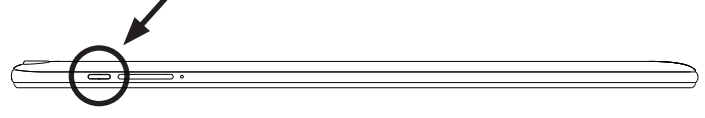

#### **× ŁADOWANIE**

Aby naładować komputer, podłącz dołączoną ładowarkę (5V 1.5A) do **micro USB portu ładowania**. Do ładowania komputera nie używaj innej ładowarki niż dołączona.

#### **× DODANIE KARTY MICRO-SD**

Pamięć do zapisywania danych plików i instalacji programów można powiększyć dodając kartę **microSD** (**microSD**, **microSDHC** lub **microSDXC**). Maksymalna obsługiwana pojemność to 128 GB.

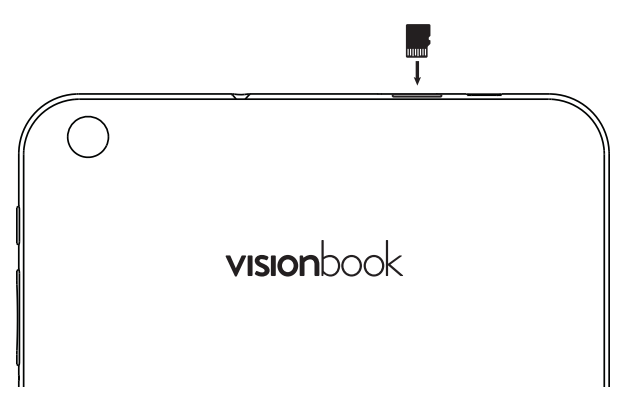

# **× OSTRZEŻENIA DOTYCZĄCE**

**Temperatura pracy:** 10 do 35 °C, **temperatura przechowywania:** -25 do 45 °C, **wilgotność:** 0% do 90% (nieskondensowana).

**Wbudowana bateria.** Nie próbuj wymieniać lub usuwać baterii we własnym zakresie. Możesz uszkodzić baterię, a jej uszkodzenie może spowodować przegrzewanie urządzenia i obrażenia ciała. Wbudowana bateria powinna być wymieniana tylko przez autoryzowany serwis. Zużyta bateria musi być zutylizowana według obowiązujących przepisów.

**Obsługa.** Zachowaj ostrożność podczas używania komputera. Urządzenie wykonane jest z metalu, szkła i plastiku, w środku zawiera delikatne elementy elektroniczne. Umieść komputer na stabilnym podłożu, zapewniającym swobodny dostęp powietrza ze wszystkich stron. Upadek, pożar, uszkodzenia mechaniczne, wgniecenia lub kontakt z cieczami, olejami lub ciekłymi środkami czystości może spowodować uszkodzenie urządzenia. Nie używaj uszkodzonego komputera, może to doprowadzić do obrażeń.

**Kontakt z substancjami ciekłymi.** Trzymaj komputer z dala od substancji, takich jak napoje, oleje, emulsje, woda w umywalce, wannie, w kabinie prysznicowej itp. Chroń komputer przed wilgocią, deszczem, śniegiem oraz mgłą.

**Ładowanie.** Do ładowania komputera używaj tylko dołączonego zasilacza oraz kabla. Inne zasilacze mogą nie spełniać odpowiednich norm bezpieczeństwa, a ładowanie przy ich użyciu może zagrażać życiu lub zdrowiu. Korzystanie z uszkodzonych zasilaczy, uszkodzonych kabli lub ładowanie urządzenia w wilgotnych warunkach może spowodować pożar, porażenie prądem, obrażenia ciała lub uszkodzenie komputera i innego mienia. Nie używaj zasilacza w miejscach narażonych na działanie wody, na przykład blisko umywalek, zlewów, wanien i natrysków, a także nie podłączaj ani nie odłączaj zasilacza, gdy masz mokre ręce.

**Zakłócenia wszczepionych urządzeń medycznych.** Komputer zawiera elementy i nadajniki radiowe emitujące pola elektromagnetyczne, które mogą zakłócać pracę rozruszników serca, defibrylatorów i innych urządzeń medycznych. W celu uzyskania niezbędnych informacji dotyczących Twojego urządzenia medycznego skonsultuj się ze swoim lekarzem oraz z producentem. Upewnij się, czy jest konieczne zachowanie bezpiecznej odległość między twoim urządzeniem medycznym a komputerem.

**Powtarzające się czynności.** Gdy podczas korzystania z komputera powtarzasz te same czynności (np. pisanie lub granie w gry), możesz doświadczać dyskomfortu w dłoniach, rękach, nadgarstkach, ramionach, szyi lub innych częściach ciała. Jeśli czujesz dyskomfort, przerwij korzystanie z komputera i skonsultuj się z lekarzem.

**Ryzyko zadławienia.** Niektóre akcesoria mogą stwarzać ryzyko zadławienia u małych dzieci. Przechowuj małe elementy w bezpiecznym miejscu, niedostępnym dla małych dzieci.

**Działalność z dużym ryzykiem.** Komputer nie jest przeznaczony do użytku w sytuacjach, w których awaria komputera mogłaby prowadzić do śmierci, obrażeń lub poważnych zniszczeń środowiska.

**Niebezpieczeństwo wybuchu lub inne zagrożenia.** Ładowanie i korzystanie z komputera w jakichkolwiek pomieszczeniach zagrożonych wybuchem, np. obszary z wysokim stężeniem palnych substancji chemicznych, oparów lub cząstek (takich jak pyły, kurz lub opiłki metali) może być niebezpieczne. W pomieszczeniach o wysokim stężeniu chemicznych substancji przemysłowych, w tym w pobliżu parowania gazów skroplonych takich jak hel, może dojść do uszkodzenia komputera.

#### **× WSPARCIE TECHNICZNE I CENTRUM SERWISOWE**

+420 800 118 629 servis@umax.cz

#### **Umax Czech a.s.**

Kolbenova 962/27e 198 00 Praha 9 Republika Czeska

#### **× PRODUCENT**

Umax Czech a.s., Kolbenova 962/27e, 198 00 Praha 9, Republika Czeska

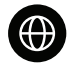

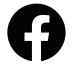

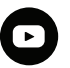

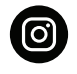

www.umax.cz

Umax.cz

**UMAX Czech Republic** 

**UMAX Czech** 

Powyższy symbol oznacza, że zgodnie z lokalnymi przepisami zalecane jest specjalne postępowanie ze zużytym produktem i/lub baterią, których nie należy wyrzucać razem z odpadami komunalnymi. Zużyty produkt powinien być przekazany do specjalnego punktu zbiórki wyznaczonego przez odpowiednie władze lokalne. Specjalna zbiórka i utylizacja tego produktu oraz/ lub jego baterii pomaga chronić zasoby naturalne oraz zapewnia, że produkt jest utylizowany w sposób, który chroni zdrowie ludzi i środowisko.

Importer niniejszym oświadcza, że to urządzenie jest zgodne z zasadniczymi wymaganiami oraz pozostałymi stosownymi postanowieniami odpowiednio Dyrektywy 2014/53/EU. Kopia Deklaracji zgodności z dyrektywami Unii Europejskiej jest dostępna pod adresem www.umax.cz.

© 2022 Umax Czech a.s. Wszelkie prawa zastrzeżone. Google, Android, Google Play i inne znaki są znakami towarowymi grupy Google LLC. Umax, logo Umax i Visionbook jest znakiem towarowym grupy Umax Czech a.s. Inne nazwy są znakami towarowymi ich właścicieli.

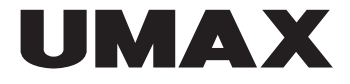

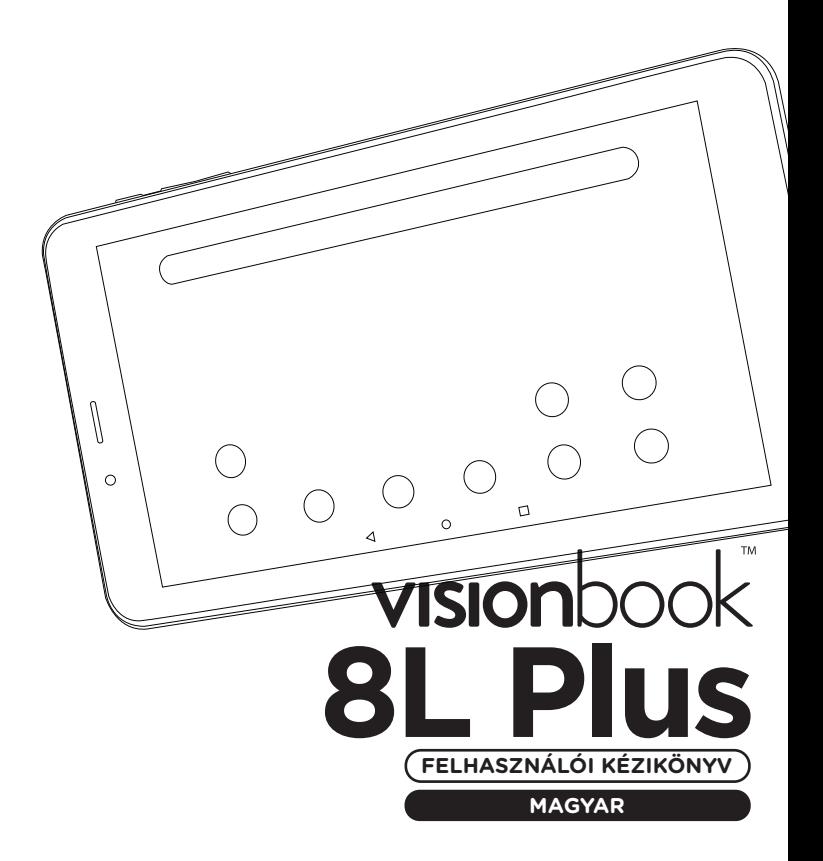

# **× A TÁBLAGÉPRŐL**

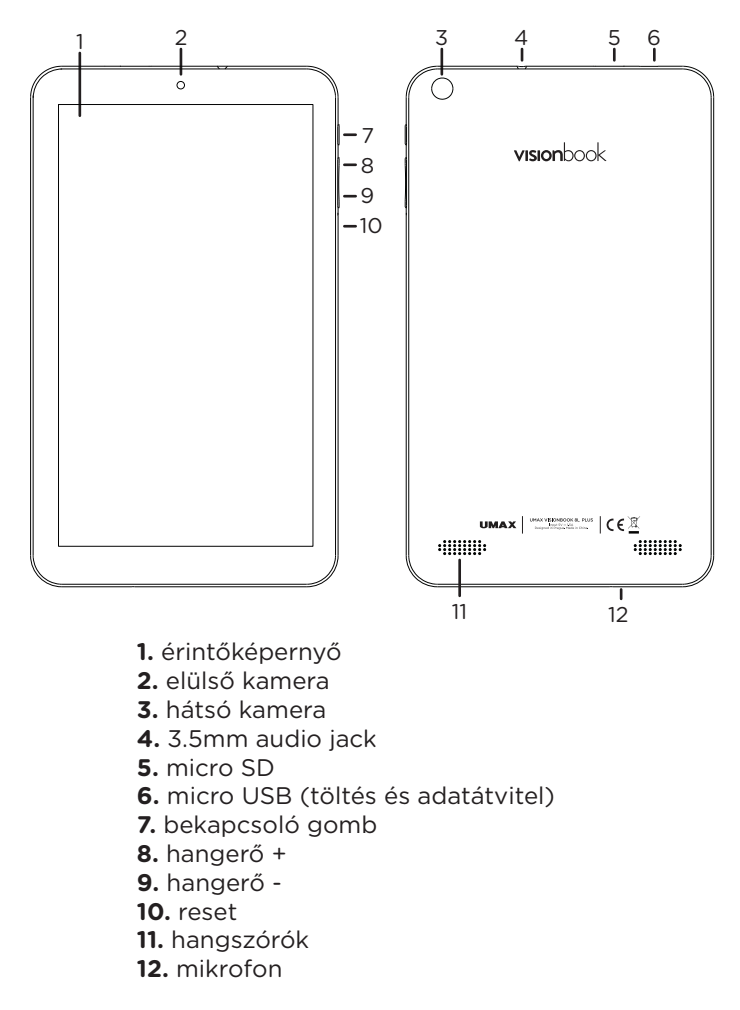

## **× BEKAPCSOLÁS**

Tartsa lenyomva a **bekapcsoló gombot** néhány másodpercig. Bekapcsolás előtt valószinű, hogy fel kell tölteni a táblagépet.

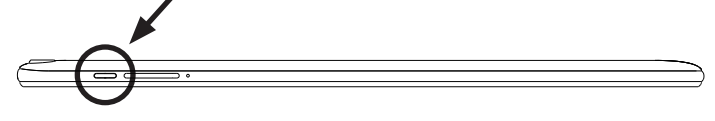

# **× LESZÁLLÁS**

A számítógép feltöltéséhez csatlakoztassa a mellékelt töltőt a **töltőporthoz** (5V 1.5A). A számítógép töltéséhez csak a mellékelt töltőt használja.

# **× MICRO-SD KÁRTYA HOZZÁADÁSA**

A fájlok mentéséhez és a programok telepítéséhez szükséges tárhely bővíthető **microSD kártya** (**microSD**, **microSDHC** vagy **microSDXC**) hozzáadásával. A maximális támogatott méret 128 GB.

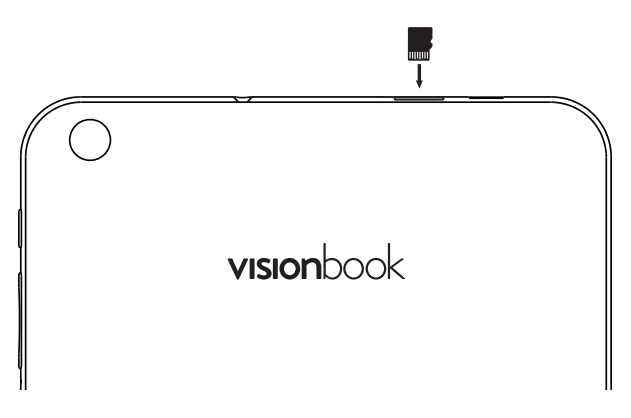

# **× FONTOS BIZTONSÁGI TUDNIVALÓK**

**Üzemi hőmérséklet:** 10 – 35 °C, **tárolási hőmérséklet:** -25 – 45 °C, **relatív páratartalom:** 0% – 90% (nem kondenzáló).

**Beépített akkumulátor.** Ne próbálja meg önállóan kicserélni vagy eltávolítani az akkumulátort, mivel az akkumulátor megsérülhet, ami túlmelegedést és személyi sérülést okozhat. A beépített akkumulátor cseréjét a hivatalos szervizközpontba kell elvégezni. Az akkumulátort a háztartási hulladékoktól elkülönítve kell ártalmatlanítani vagy leselejtezni.

**A készülék kezelése.** Bánjon körültekintően a *UMAX Visionbook* géppel. A készülék fémből, üvegből és műanyagból készült, és a belsejében érzékeny elektronikus összetevők vannak. A *UMAX Visionbook* gépet stabil felületen helyezze el, amely megfelelő szellőzést tesz lehetővé a számítógép alatt és körül. A *UMAX Visionbook* megsérülhet, ha leesik, megég, átlyukad vagy összetörik, vagy ha folyadékokkal, olajokkal, vagy krémekkel érintkezik. Ne használja a *UMAX Visionbook* gépet, ha sérült, mivel személyi sérülés következhet be.

**Folyadékok hatása.** Tartsa távol a *UMAX Visionbook* gépet a folyadékforrásoktól, például italoktól, olajoktól, krémektől, mosdóktól, fürdőkádaktól, zuhanyfülkéktől stb. Védje a *UMAX Visionbook* gépet a nedvességtől, párától és nedves időtől, például esőtől, hótól és ködtől.

**Töltés.** Töltést a mellékelt hálózati adapter segítségével végezze el. Előfordulhat, hogy más adapterek nem felelnek meg a biztonsági előírásoknak, és ezeknek az adaptereknek használatával veszélyeztetheti készüléket. A sérült kábelek vagy töltők használata, valamint a nedves környezetben történő töltés tüzet, áramütést, illetve más sérüléseket okozhat. Ne használja a hálózati adaptert nedves környezetben, például mosogató, fürdőkád vagy zuhany közelében, és soha ne csatlakoztassa és ne húzza ki nedves kézzel.

**Orvosi eszközök zavarása** A UMAX Visionbook elektromágneses mezőket kibocsátó alkatrészeket tartalmaz, amelyek a szívritmus-szabályozókban, defibrillátorokban és más orvosi eszközökben interferenciát okozhatnak. Az orvosi eszközt és a UMAX Visionbook gépet tartsa egymástól biztonságos távolságban. Az orvosi eszközzel kapcsolatban kérje ki orvosa vagy az eszköz gyártója véleményét.

**Ismétlődő mozdulatok.** Ha ismétlődő mozgást végez a *UMAX Visionbook* gépen (pl. gépelés vagy játszás közben), esetenként kellemetlen érzés támadhat a kézfejében, a karjában, a csuklójában, a vállában, a nyakában vagy más testrészeiben. Ha ilyen kényelmetlenséget érez, ne használja tovább a *UMAX Visionbook* gépet, és forduljon orvoshoz.

**Fulladásveszély.** A *UMAX Visionbook* bizonyos tartozékai a kisgyermekek számára fulladásveszélyt jelenthetnek. Tartsa ezeket a tartozékokat kisgyermekektől távol.

**Kiemelt felelősségű tevékenységek.** A *UMAX Visionbook* nem használható olyan célra, ahol a számítógép meghibásodása halálhoz, személyi sérüléshez vagy súlyos környezeti károkhoz vezethet.

**Robbanásveszély és egyéb veszélyek.** A számítógép töltése és használata olyan területeken, ahol fennáll a robbanás veszélye, például ahol magas a koncentrációja éghető anyagok, gőzök vagy szilárd részecskék (például gabona, por vagy fém) a levegőben, veszélyt jelenthet. Olyan környezetben, ahol magas az ipari vegyi anyagok koncentrációja, például cseppfolyósított gázok, például hélium párolgása, a számítógép megsérülhet.

## **× TECHNIKAI TÁMOGATÁS ÉS SZOLGÁLTATÓ KÖZPONT**

+420 800 118 629 servis@umax.cz

#### **Umax Czech a.s.**

Kolbenova 962/27e 198 00 Praha 9 Cseh Köztársaság

# **× GYÁRTÓ**

Umax Czech a.s., Kolbenova 962/27e, 198 00 Praha 9, Cseh Köztársaság

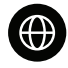

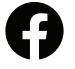

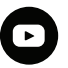

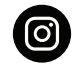

www.umax.cz

Umax cz

**UMAX Czech Republic** 

**UMAX Czech** 

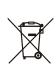

A fenti szimbólum azt jelenti, hogy a helyi törvényeknek és előírásoknak megfelelően a terméket és/vagy az akkumulátort a háztartási hulladéktól elkülönítve kell a hulladékba helyezni. Amikor a termék eléri az életciklusa végét, vigye el a helyi önkormányzat által kijelölt gyűjtőhelyre. A termék és/vagy az akkumulátor elkülönített módon történő gyűjtése és újrahasznosítása segít megóvni a természeti erőforrásokat, és biztosítja, hogy az újrahasznosítás az emberi egészség és a környezet védelmével összhangban történjen.

Az importőr kijelenti, hogy ez a vezeték nélküli eszköz megfelel az R&TTE irányelv és a rádióberendezésekre vonatkozó 2014/53/EU irányelv alapvető követelményeinek és egyéb vonatkozó rendelkezéseinek. Az EU-megfelelőségi nyilatkozat másolata a következő címen tekinthető meg: www.umax.cz

© 2022 Umax Czech a.s. Minden jog fenntartva. A Google, a Android, a Google Play valamint az egyéb jelölések a Google LLC védjegyei. Az Umax, az Umax logó és a Visionbook az Umax Czech a.s. védjegyei. Más nevek a megfelelő tulajdonosok védjegyei.

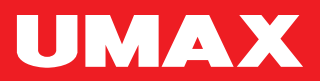